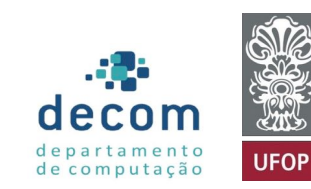

<span id="page-0-0"></span>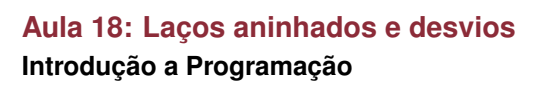

# **Túlio Toffolo & Puca Huachi**

<http://www.toffolo.com.br>

BCC201 – 2019/2 Departamento de Computação – UFOP

### **Aula Anterior**

- Comandos de Repetição (Partes 2 e 3)
- Exercícios no *moodle*

# **Aula de Hoje**

### **[Exercícios](#page-3-0)**

- 2 [Laços Aninhados](#page-7-0)
- <sup>3</sup> Comando [continue](#page-21-0)
- [Comando](#page-29-0) break

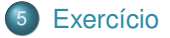

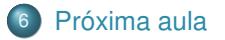

# <span id="page-3-0"></span>**Aula de Hoje**

# **[Exercícios](#page-3-0)**

- **[Laços Aninhados](#page-7-0)**
- 
- 
- 

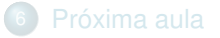

### **Exercício da aula passada**

#### Exercício 1

A Sequência de **Fibonacci** é uma sequência de números inteiros iniciando por 0, seguido por 1 e depois pela soma dos dois anteriores: (0, 1, 1, 2, 3, 5, 8, ...).

Escreva um programa (utilizando o comando de repetição for) que imprime os  $n$  primeiros números da sequência de Fibonacci. O usuário deve informar o valor de  $n$ .

Exemplo:

```
1 Qual o valor de n? 7
2
3 0 1 1 2 3 5 8
```
#### **Exercícios**

#### **Série de Fibonacci**

0, 1, 1, 2, 3, 5, 8, 13, 21, 34, 55, 89, 144, 233, 377, 610, 987, 1597, 2584, 4181, 6765, 10946, ...

$$
F(n) = \begin{cases} 0 & \text{se } n = 0, \\ 1 & \text{se } n = 1, \\ F(n-1) + F(n-2) & \text{caso contrário.} \end{cases}
$$

```
2
9
12
15
21 }
22
25 }
```

```
1 #include <stdio.h>
 \begin{array}{c|c} 3 & \text{int } \text{main} \end{array}\frac{4}{5} {
           int n, termo1 = 0, termo2 = 1, aux;
 6 printf("Qual o valor de n?: ");<br>
scanf("%d" &n):
 \begin{array}{c} 7 \\ 8 \end{array} scanf("%d", &n);<br>8 printf("\n"):
           print(f("n");
10 if (n \ge 1)11 printf("%d", termo1);
13 if (n > = 2)14 printf("%d", termo2);
16 for (int i = 3; i \le n; i++) {
17 aux = termo1 + termo2;
18 printf("%d ", aux);<br>19 termo1 = termo2.
                termo1 = termo2;\begin{array}{c|c}\n 20 & \text{termo2} = \text{aux}; \\
 21 & \text{cases} \n\end{array}23 printf("\n");
24 return 0;
```
# <span id="page-7-0"></span>**Aula de Hoje**

- 
- 

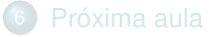

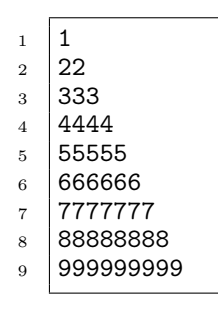

**Repetição 1:** temos nove repetições de linhas  $(1 \leq n \leq 9)$ .

**Repetição 2:** temos, em cada linha, a repetição de  $n$  caracteres que identificam a própria linha, sendo  $1 \leq n \leq 9$ . Assim, temos  $n = 1$  na linha 1,  $n = 2$  na linha 2, e assim sucessivamente, até a linha 9.

Para obter a saída acima, realizamos a **Repetição 2** dentro da **Repetição 1**.

```
1 #include <stdio.h>
 2
 3 | int main()
 \begin{array}{c|c} 4 & \end{array} {
         // Repetição 1
 6 for (int linha = 1; linha \leq 9; linha++) {
 7
 8 // Repetição 2
 9 for (int coluna = 1; coluna \le linha; coluna++) {
10 printf("\text{Nd}", linha);<br>11 }
11 }
12
\begin{array}{c|c} 13 & \text{printf}("n") \text{;} \\ 14 & \text{} \end{array}14 }
15
16 return 0;
17 }
```

```
1 Contador externo (linha): 1
2
3 Contador interno (coluna): 1
4 Contador interno (coluna): 2<br>5 Contador interno (coluna): 3
            5 Contador interno (coluna): 3
6 Contador interno (coluna): 4
7
8 Contador externo (linha): 2
9
10 Contador interno (coluna): 1
11 Contador interno (coluna): 2<br>
Contador interno (coluna): 3
            Contador interno (coluna): 3
13 Contador interno (coluna): 4
14
15 Contador externo (linha): 3
16
17 Contador interno (coluna): 1<br>18 Contador interno (coluna): 2
            Contador interno (coluna): 2
19 Contador interno (coluna): 3
20 Contador interno (coluna): 4
```

```
1 #include <stdio.h>
 2
 3 \text{ int } \text{main}()\begin{array}{c|c} 4 & \end{array} {
\begin{array}{c|c|c|c}\n5 & // Repetição variando a <1inha > \\
\hline\n6 & for (int linha = 1: linha <= 3)\n\end{array}for (int linha = 1; linha \leq 3; linha++) {
 7 | printf("Contador externo (linha): \sqrt[n]{d \n}", linha);
8
9 // Repetição variando a <coluna>
10 \vert for (int coluna = 1; coluna \langle = 4; coluna++) {
11 printf("\t\tContador interno (coluna): %d\n", coluna);<br>12
12 }
13
14 printf("\n");<br>15 }
15 }
16
17 return 0:
18 }
```
Faça um programa que imprime a tabuada de  $x$  até  $y$  (valores de  $x \in y$ devem ser digitados pelo usuário).

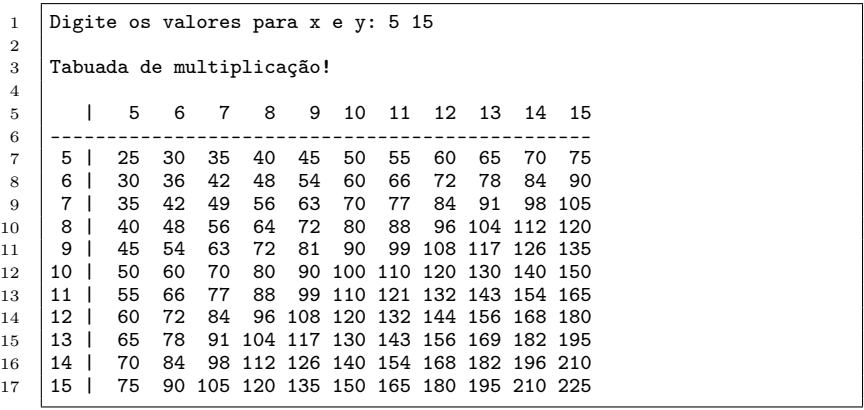

```
\frac{1}{2} int main()
\begin{array}{c|c} 2 & \text{ } \end{array}int x, y;
4 printf("Digite os valores para x e y: ");
          scant("%d %d", %x, %y):
6
7 // imprimindo o cabecalho<br>8 printf("\nTabuada de multi
8 printf("\nTabuada de multiplicação!\n\n");<br>9 printf(" | "):
\begin{array}{c|c} 9 & \text{printf}(" & | "); \\ \hline 10 & \text{for (int i = x)} \end{array}for (int j = x; j \le y; j^{++})
11 printf("%3d", j);<br>
12 printf("\n----");
12 printf("\langle n \rangle----");<br>
13 for (int i = x; i
          for (int j = x; j \le y; j^{++})
14 printf("----");<br>
15 printf("\n"):
          print(f("n");
16
17 // calculando (e imprimindo) a tabuada
18 for (int i = x; i <= y; i++) {
19 printf("%2d | ", i);
20 for (int j = x; j \le y; j^{++})
21 | printf("%3d", i * j);
22 printf("\langlen");
23 }
24 return 0;
25 }
```
*Bart Simpson* está aprendendo a jogar xadrez, mas tem dificuldade em saber para qual direção ele pode mover sua **Torre**.

Sabemos que um tabuleiro de xadrez é composto por 8 linhas e 8 colunas, e que a **Torre** se move ortogonalmente, ou seja, pelas linhas (horizontais) e pelas colunas (verticais).

- Escreva um programa que solicite ao *Bart* o número da linha e da coluna que indicam a posição de sua **Torre**. O programa deve imprimir quais são os possíveis movimentos da **Torre**.
- Utilize "−" para indicar uma casa para a qual a Torre não pode ser movida e "x" para indicar uma casa para a qual ela pode ser movida.

#### Exemplo de saída:

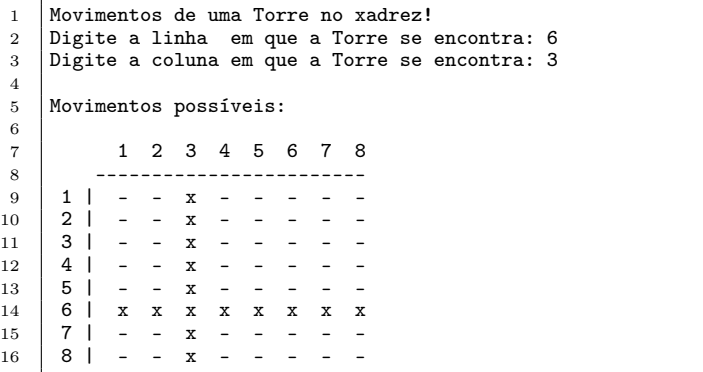

```
1 int main()
 \frac{2}{3}int linha, coluna;
 \frac{4}{5}5 printf("Movimentos de uma Torre no xadrez!\binom{n}{1};<br>6 printf("Digite a linha em que a Torre se encon
 6 printf("Digite a linha em que a Torre se encontra: ");<br>
7 \qquad \qquad scanf("%d", &linha);
 7 scanf("%d", &linha);<br>8 printf("Digite a col
 8 printf("Digite a coluna em que a Torre se encontra: ");<br>9 scanf(""d", *coluna):
              scanf("%d", &coluna);
\frac{10}{11}11 // Imprime o cabeçalho da tabela antes do loop<br>12 printf("\nMovimentos possíveis:\n\n"):
12 printf("\nMovimentos possíveis:\n\n");<br>13 printf(" 1 2 3 4 5 6 7 8)
13 printf(" 1 2 3 4 5 6 7 8 \n");
              printf(" ----------------\n');
\frac{15}{16}\begin{array}{c|c|c|c|c} 16 & // Imprime a tableau 17 & \text{for (int } 1 = 1: 1 \end{array}17 for (int 1 = 1; 1 <= 8; 1++) {<br>18 mintf(" \frac{9}{4} d | ", 1);
18 printf(" \frac{9}{4} | ", 1);<br>19 for (int c = 1; c <=
19 for (int c = 1; c <= 8; c++) {<br>
20 if (1 = 1inha | | c = col
20 \left| \begin{array}{ccc} 20 & \text{if } (1 == 1) \text{inha} & \text{if } c == 1 \text{inha} & \text{if } c == 1 \end{array} \right|21 printf(" x");<br>22 }
22 }
\begin{array}{c|c}\n 23 & \text{else} \end{array} else {
\begin{array}{c|c}\n 24 & \text{printf}(" - ");\n \hline\n 25 & \text{1}\n \end{array}25 }
\frac{26}{27}print(f("n");
\frac{28}{29}return 0:
30 }
```
O valor de  $\pi$  pode ser calculado pelo seguinte algoritmo:

Passo 1) Calcula-se a série com  $n$  termos:

$$
S = \frac{1}{1^3} - \frac{1}{3^3} + \frac{1}{5^3} - \frac{1}{7^3} + \cdots
$$

Passo 2) O valor aproximado de  $\pi$  é dado pela expressão:

$$
\pi = \sqrt[3]{S \times 32}
$$

Faça um programa para calcular e imprimir o valor aproximado de  $\pi$  (use 20 casas decimais). O programa deve ler o número de termos. Exemplo:

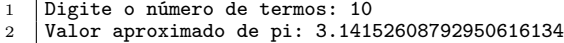

```
1 \parallel #include \ltstdio.h><br>2 #include \ltmath.h>
     2 #include <math.h>
3
\frac{4}{5} | int main()
     5 {
6 \frac{1}{7} // lendo o nro de termos (n)
           int n:
8 printf("Digite o número de termos: ");<br>9 scanf("%d" &n):
           scanf("%d", \&n);10
11 \frac{1}{12} // calculando o valor de s
12 double s = 0, sinal = +1;<br>13 for (int i = 0; i < n; i+
           for (int i = 0; i < n; i++) {
14 \vert s += sinal / pow(1.0 + 2*i, 3);
\begin{array}{c|c}\n 15 & \text{sinal} \quad \text{*} = -1; \\
 \hline\n 16 & \text{} \end{array}16 }
17
18 // calculando e imprimindo o valor de pi
19 double pi = cbrt(s * 32);
20 printf("Valor aproximado de pi: %.201f\n", pi);
21
22 return 0;
23 }
```
Crie um programa que calcula o valor da expressão a seguir. Considere que os valores de  $n \in m$  serão fornecidos pelo usuário.

$$
x = \sum_{i=1}^{n} \sum_{j=1}^{m} (i+j)
$$

Exemplo de execução:

1 Digite os valores de n e m: 10 5 2  $3 \mid x = 425.000000$ 

```
1 #include <stdio.h>
 2
 3 | int main()
 4 {
 \begin{array}{c|c} 5 & // \text{lendo os valores de n e m} \\ \text{int n. m:} \end{array}int n, m;
 7 printf("Digite os valores de n e m: ");<br>8 scanf("%d %d", &m, &m);
            scanf("%d %d", %n, %m);
 \alpha10 \frac{1}{1} // calculando o valor de x
11 double x = 0;<br>
12 for (int i =
            for (int i = 1; i \le n; i++) {
13 for (int j = 1; j \le m; j^{++}) {<br>
14 x^{+} = i + i:
\begin{array}{c|c}\n 14 & x & \text{+} = \mathbf{i} + \mathbf{j}; \\
 15 & \text{+} \\
 \end{array}15 }
16 }
17
18 // imprimindo o valor de x na saída
19 printf("nx = %1f(n", x);<br>20 return 0:
            return 0;21 }
```
# <span id="page-21-0"></span>**Aula de Hoje**

#### **[Laços Aninhados](#page-7-0)**

- Comando [continue](#page-21-0)
- 

#### 6 [Próxima aula](#page-38-0)

Em diversos momentos queremos **alterar o fluxo** ou mesmo encerrar a execução de um laço de repetição.

Um dos comandos utilizados para isso é o continue

- Este comando permite alterar o fluxo do laço, fazendo-o retornar ao início.
- $\bullet$  É particularmente útil para evitar if aninhados em alguns casos.

Exemplo de uso em laço while:

```
\frac{1}{2} while (<condição>) {<br>
\frac{1}{2} <comando 1>:
                  <comando_1>;
\begin{array}{c|c}\n3 & \cdots \\
4 & \cdots\n\end{array}4 continue;
                  5 ...
6 \mid \text{&}\text{&}\text{&} \text{&} \text{&} \text{...}7
```
Exemplo de uso em laço do-while:

```
\begin{array}{c|c} 1 & \text{do} & \text{f} \\ 2 & \text{ } & \text{ } \end{array}2 <comando_1>;
\begin{array}{ccc} 3 & & \dots \\ 4 & & \text{con} \end{array}4 continue;
                       5 ...
\begin{array}{c|c}\n6 & \text{&}\n\hline\n7 & \text{while}&\n\end{array}while (<condição>);
```
Exemplo de uso em laço for:

```
1 for (<inicialização>; <condição>; <incremento/decremento>) {<br> <comando 1>:
           <comando_1>;
\frac{3}{4} ...
4 continue;
           5 ...
6 \mid \text{&}\text{&}\text{&} \text{&} \text{&} \text{...}7
```
Faça um aplicativo em C que some todos os números, de 1 até 100, exceto os múltiplos de 5.

Precisamos do comando continue para criar tal programa?

- Definitivamente **não**!
- **·** Mas o continue é uma alternativa válida que (em alguns casos) simplifica o código.

#### Usando o continue:

```
1 #include <stdio.h>
 2
 \begin{array}{c|c} 3 & \text{int } \text{main} \end{array}4 {
 5 int soma = 0;
 6
 7 for (int cont = 1; cont <= 100; cont++) {
 \begin{array}{c|c}\n8 & \text{if } (\text{cont } \% 5 == 0) \\
9 & \text{continue:}\n\end{array}\begin{array}{c|c}\n 9 & \text{continue;} \\
 \hline\n 10 & \text{some } += \text{cont}:\n \end{array}\texttt{some} \; \texttt{+} = \; \texttt{cont};\frac{11}{12}printf("Soma = \sqrt{d} \n\in", soma);
13 return 0;
14 }
```
#### Alternativa sem o continue:

```
1 #include <stdio.h>
 2
 \begin{array}{c|c} 3 & \text{int } \text{main} \end{array}4 {
 5 int soma = 0;
 6
 7 \mid for (int cont = 1; cont <= 100; cont++) {
 8 if (cont \frac{9}{9} if \frac{1}{9} = 0) {
\begin{array}{c|c}\n 9 \\
 \hline\n 10\n \end{array} soma += cont;
10 }
\begin{array}{c|c} 11 & & \frac{1}{2} \\ 12 & & \frac{1}{2} \end{array}12 printf("Soma = \frac{\text{d}}{\text{n}}", soma);<br>13 return 0:
              return 0;14 }
```
# <span id="page-29-0"></span>**Aula de Hoje**

#### **[Laços Aninhados](#page-7-0)**

#### [Comando](#page-29-0) break

#### 6 [Próxima aula](#page-38-0)

Em diversos momentos queremos alterar o fluxo ou mesmo **encerrar** a execução de um laço de repetição.

Um dos comandos utilizados para isso é o break

- Este comando permite encerrar o laço imediatamente.
- Assim como o continue, é particularmente útil para evitar uma quantidade excessiva de if aninhados.

#### **Comando** break

Exemplo de uso em laço while:

```
\frac{1}{2} while (<condição>) {<br>
\frac{1}{2} <comando 1>:
                        <comando_1>;
\begin{array}{c|c}\n3 & \cdots \\
4 & \text{bre}\n\end{array}\begin{array}{c|c}\n4 & \text{break}; \\
5 & \text{break}.\n\end{array}5 ...
6 \mid \text{&}\text{&}\text{&} \text{&} \text{&} \text{...}7
```
#### **Comando** break

Exemplo de uso em laço do-while:

```
\begin{array}{c|c} 1 & \text{do} & \text{f} \\ 2 & \text{ } & \text{ } \end{array}2 <comando_1>;
\begin{array}{c|c}\n3 & \cdots \\
4 & \text{bre}\n\end{array}\begin{array}{c|c}\n4 & \text{break}; \\
5 & \text{break}.\n\end{array}5 ...
\begin{array}{c|c}\n6 & \text{&}\n6 & \text{&}\n7 & \text{while}&\n\end{array}while (<condição>);
```
Exemplo de uso em laço for:

```
1 for (<inicialização>; <condição>; <incremento/decremento>) {<br> <comando 1>:
                 <comando_1>;
\begin{array}{c|c}\n3 & \cdots \\
4 & \text{bre}\n\end{array}\begin{array}{c|c}\n4 & \text{break}; \\
5 & \text{break}.\n\end{array}5 ...
6 \mid \text{&}\text{&}\text{&} \text{&} \text{&} \text{...}7
```
Faça um programa que imprime o primeiro número, entre 1 e 1 milhão, que é divisível por 11, 13 e 17.

Precisamos do comando break para criar tal programa?

- Definitivamente **não**!
- Mas o break neste caso simplifica o código.

```
1 #include <stdio.h>
 2
 \begin{array}{c|c} 3 & \text{int } \text{main} \end{array}4 {
 5 for (int cont = 1; cont <= 1000000; cont++) {<br>6 if (cont % 11 == 0 && cont % 13 == 0 && cont
 6 if (cont % 11 == 0 && cont % 13 == 0 && cont % 17 == 0) {<br>
printf("0 número é %d\n", cont);
                          printf("O número é %d\n", cont);
 \begin{array}{c|c}\n8 & \text{break;} \\
9 & \text{parallel}\n\end{array}9 }
10 }
11 return 0;
12 }
```
# <span id="page-36-0"></span>**Aula de Hoje**

- **[Laços Aninhados](#page-7-0)**
- 
- 

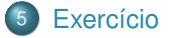

#### 6 [Próxima aula](#page-38-0)

### **Exercício**

#### Exercício 1

Apresente um programa em C que imprime uma tabela contendo a tabuada de multiplicação de 1 a 20 **ignorando os números pares**.

Exemplo:

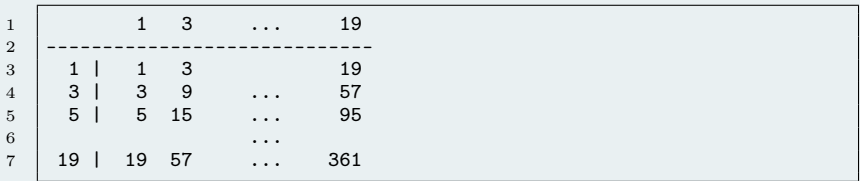

Dica: use "%3d " para ficar bonito! :)

# <span id="page-38-0"></span>**Aula de Hoje**

- **[Laços Aninhados](#page-7-0)**
- 
- 

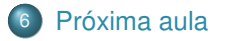

### **Próxima Aula**

#### **Aula teórica:**

Vetores – estruturas de dados homogêneas unidimensionais

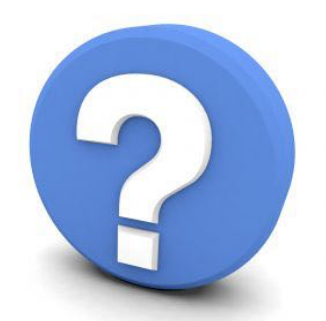

# Perguntas?

 **/ 12**